### Policy Exploration for JITDs (Java)

### **By Team Datum**

### Cracking Results from Paper vs. Observed Results

 $10<sup>0</sup>$ 

 $10^{-1}$ 

 $10^{-2}$ 

 $10^{-3}$ 

 $10^{-4}$ 

 $10^{-5}$ 

2000

6000

4000

8000

10000

12000

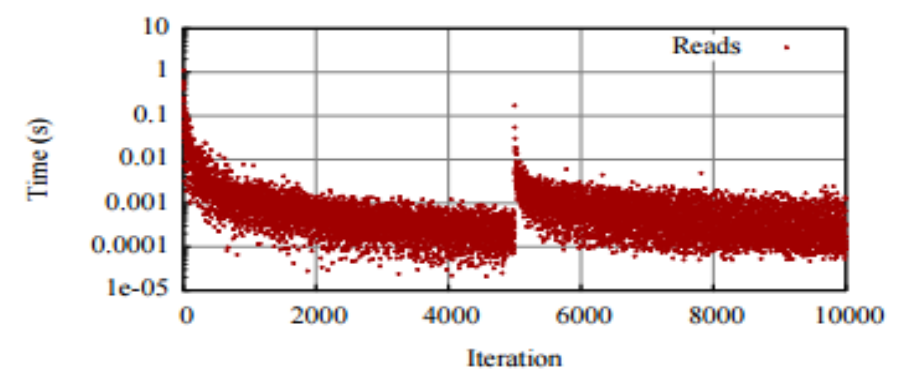

(a) Primitive Policy: Cracking

#### **Tested with :**

mode cracker init 100000000 seqread 5000 write 10000000 seqread 5000

### Adaptive Merge Results from Paper vs. Observed **Results**

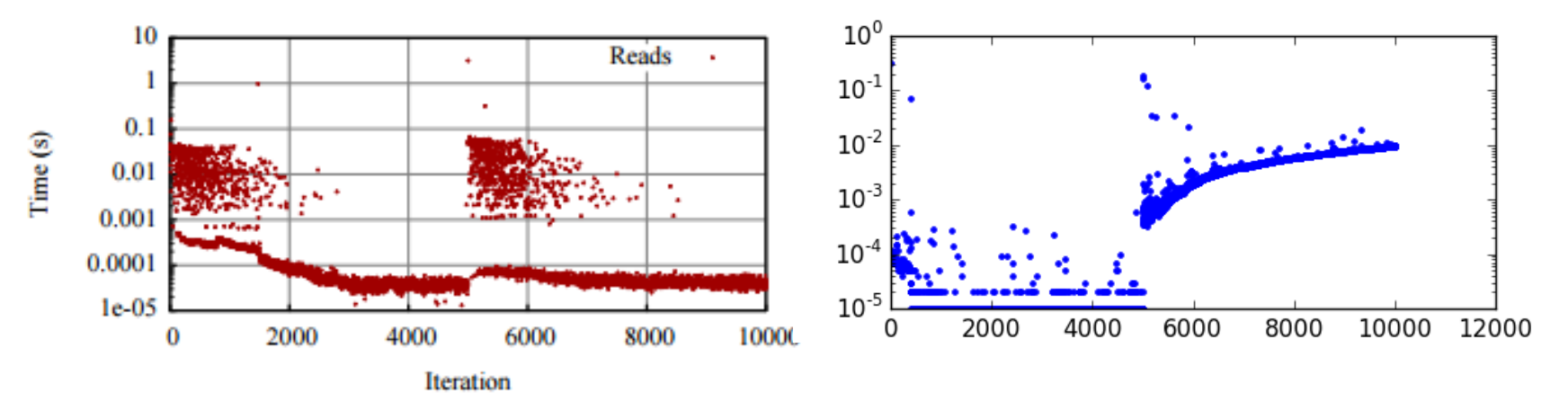

(b) Primitive Policy: Adaptive Merge

#### **Tested with :**

mode merge init 100000000 seqread 5000 write 10000000 seqread 5000

### Comparison of Swapping Results from Paper vs. Observed Results

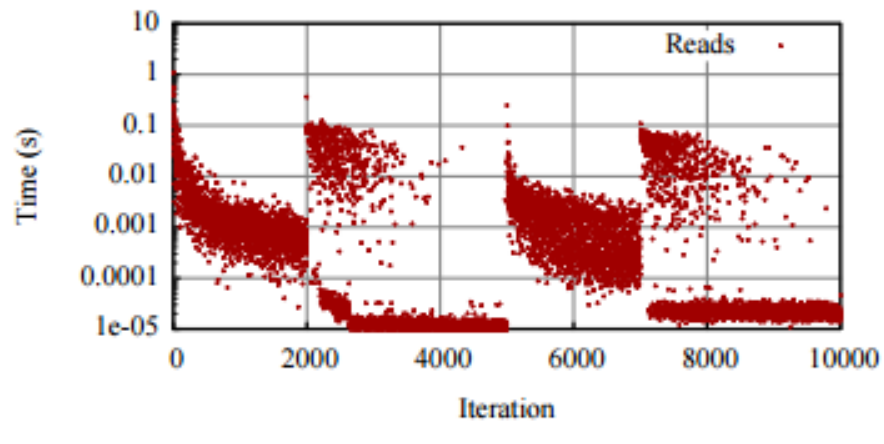

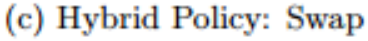

#### **Tested with :**

mode cracker init 100000000 seqread 2000 mode merge seqread 3000 write 10000000 mode cracker seqread 2000 mode merge seqread 3000

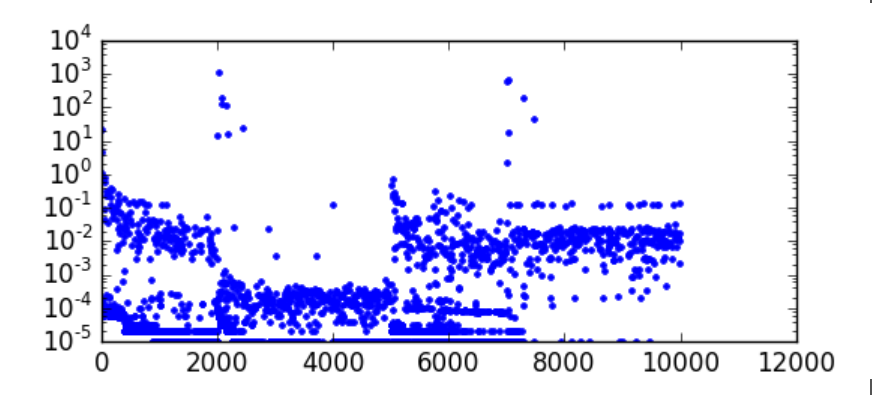

### Past : Uniform(Random) Workload

- y Currently, all the graphs are plotted using RandomIterator where the Lower bound of range query is selected at random.
- All the Data values have equal probability of Selection.
- Is this the Correct way for evaluation?

### Current : Zipfian Workload

- Zipfian distribution Vs uniform distribution
- Added new Iterator that extends current KeyValueIterator.

public static class ZipfianIterator extends KeyValueIterator { Integer max; long key, value; ZipfianGenerator zipfRand = new ZipfianGenerator();

- Considered 3 different implementations for Zipfian Distribution Generation.
	- Naïve Zipfian Generator

(Uses basic implementation of Zipfian distribution)

• Fast Zipfian Generator

(Stores values in a NavigableMap prior to the iterator's next() call)

• YCSB's Zipfian Generator (Implements Zipfian distribution fully using the standard distribution form)

### Distribution Stats

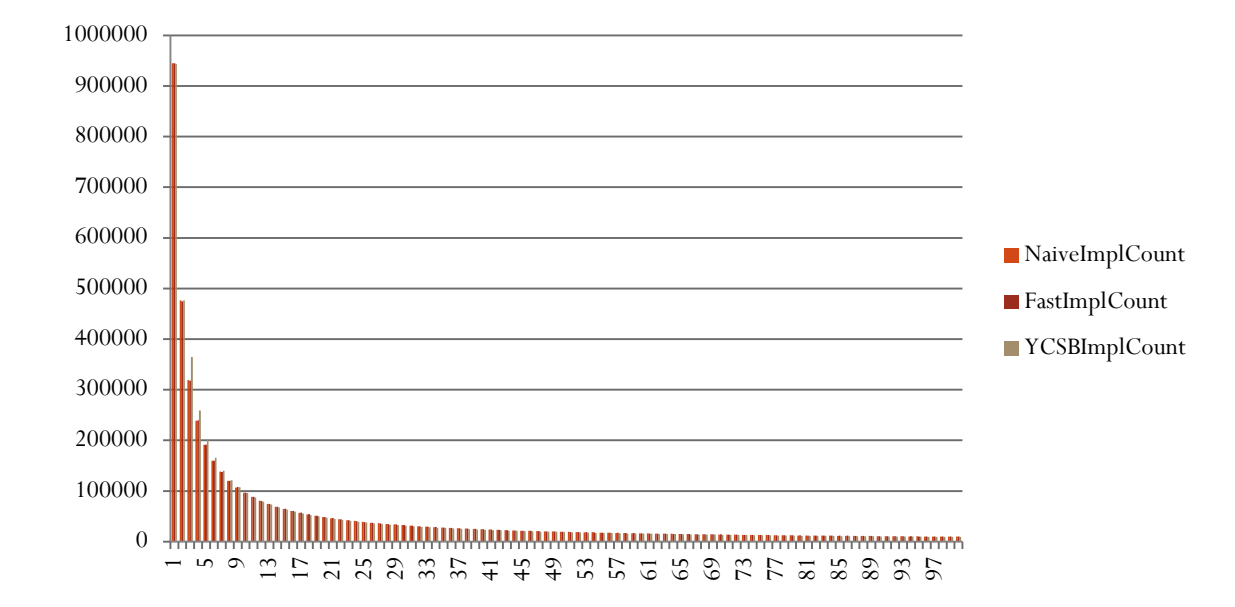

**Total duration (in millisecs)** :

NaiveImpl : 67212.710357 FastImpl : 540.022825 YCSBImpl : 950.114582

### Progress

- Basic implementation of Splaying is done without the concept of Cogs. Should find the policies that fits the current implementation.
- Should find how current implementation works against Workloads following Zipfian Distribution.

# JITDs on Disk

#### Team Warp Animesh, Archit, Rishabh, Rohit

### UPDATEd FILE formats to include new metadata

Data , Separator, Data

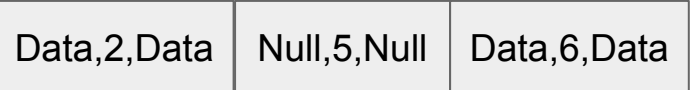

File Pointer, Separator, File Pointer

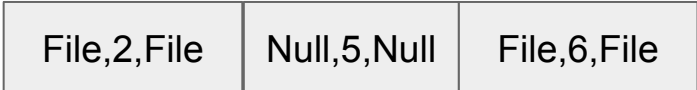

# COGS TO SUPPORT PAGING

- PageCog deals with pages
- FileCog deals with data in files

## PAGING DATA IN AND OUT

- Basic implementation for saving index trees in pages
- Basic implementation for restoring index trees from pages
- Policies on when and what to page out
- Researching on the ideal page size

# QUESTIONS?

# Policy Exploration of JITDs (C)

Team Twinkle

### Today's Presentation

- Splay tree policy exploration.
- Policy implementation details.
- Tests and Test Results.

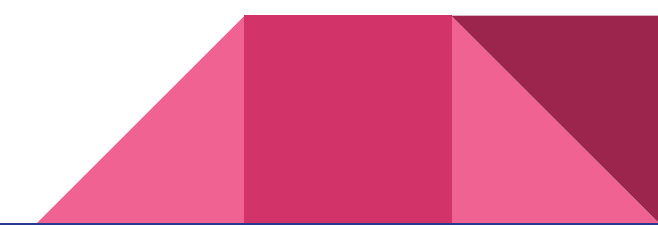

### Policy 1 : Splaying

- When to Splay?
	- Test Scenario: Splay after every 10 reads.
	- Performance benefit is summarized in the following slides.
	- It is yet to be determined the optimal time to Splay.
- How to Splay?
	- Test Scenario: Splay on the Tree Median Btree-cog
	- Other possible splays:
		- Most recently accessed data.
		- Most frequently accessed data prior to splaying
		- Random splaying

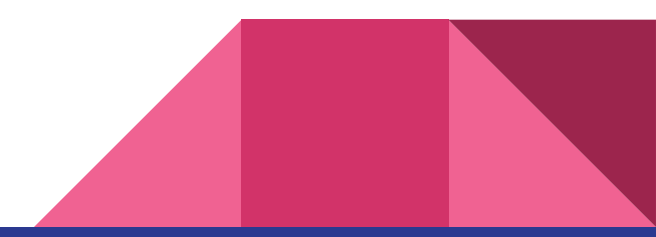

### Performance comparison of cracking with splaying vs without Splaying

For a random array of size 100000 and key range of 1000

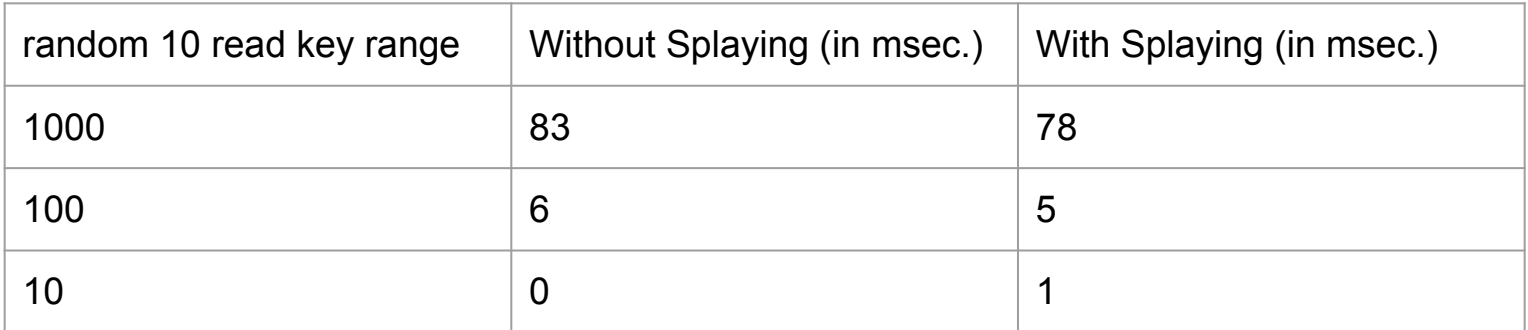

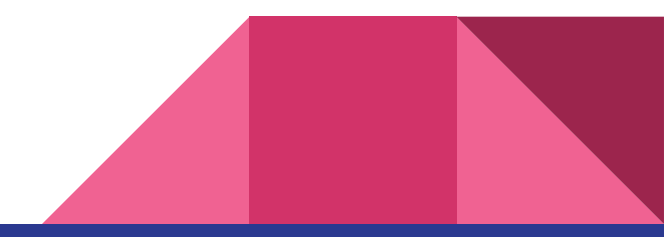

### Why Zipfian Distribution?

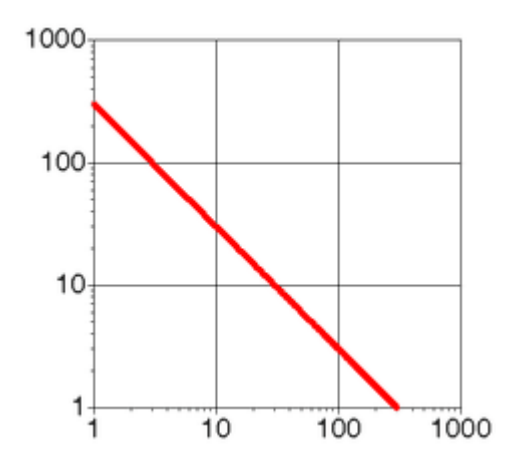

Distribution of Data Points on Logarithmic Scale

- Real life workload.
- More selective distribution.
- Part of major benchmarking softwares like YCSB

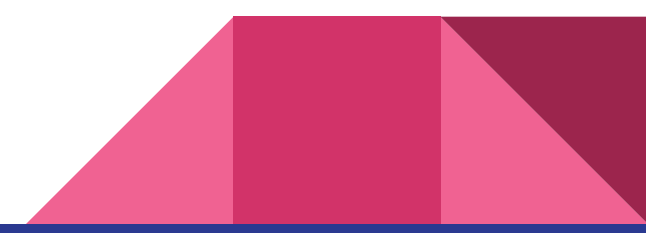

### Testing Base Setup

- **One million records** of random data created using mk\_random\_array() function.
- Same distribution values for the test run on both the splaying and un-splayed datapoints.
- Cracking performed on the range-scan operations.
- Splaying performed after 100 reads.
- Total of 1000 reads performed on each test.
- Selectivity or range scan width changed for each test.

### Results for the test

#### Selectivity for range scan changed. Time in milliseconds

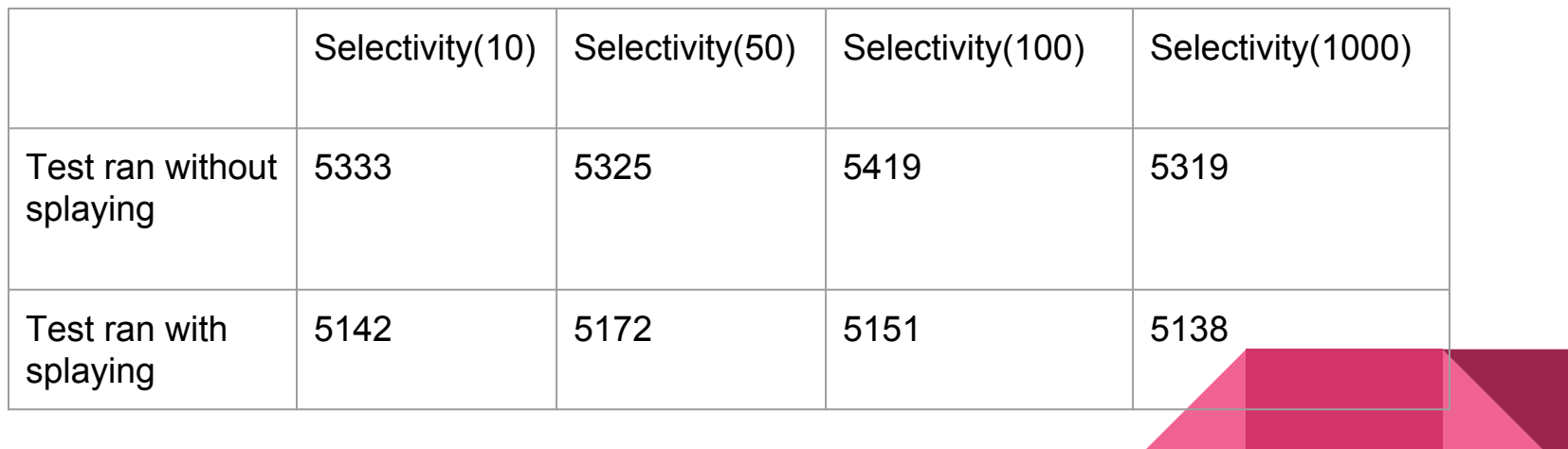

- Test ran with splaying varying splay interval
- Range scan 1000

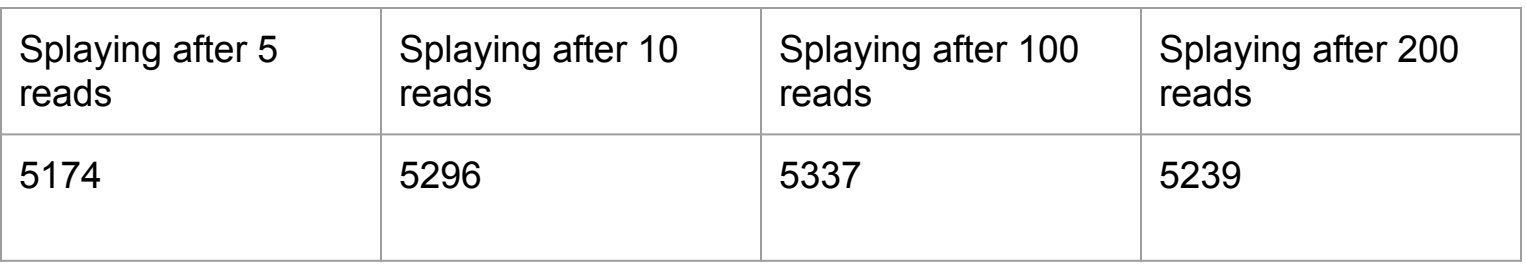

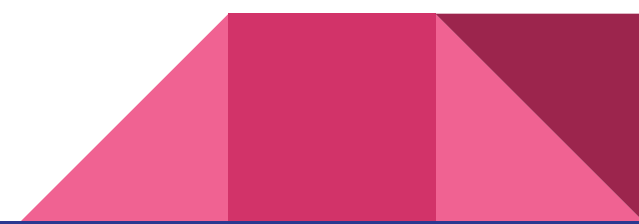

### Future Work

- Perform more testing b changing the parameters taking into consideration more factors.
- Perform read and write simultaneously into the cog and check how the performance is impacting.
- Explore other self balancing data-structures like AVL tree,Red-Black tree and perform the same workload operations.

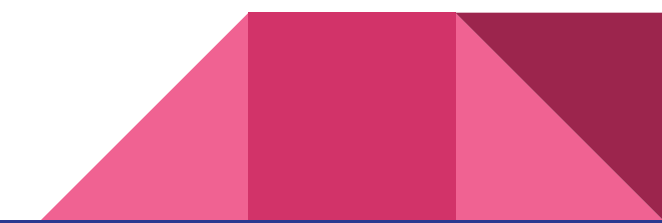

#### Questions?

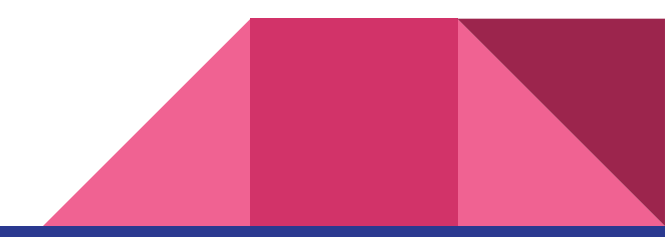